#### chapitre

#### $\overline{a}$ ✝ ☎ ✆ Les réseaux informatiques

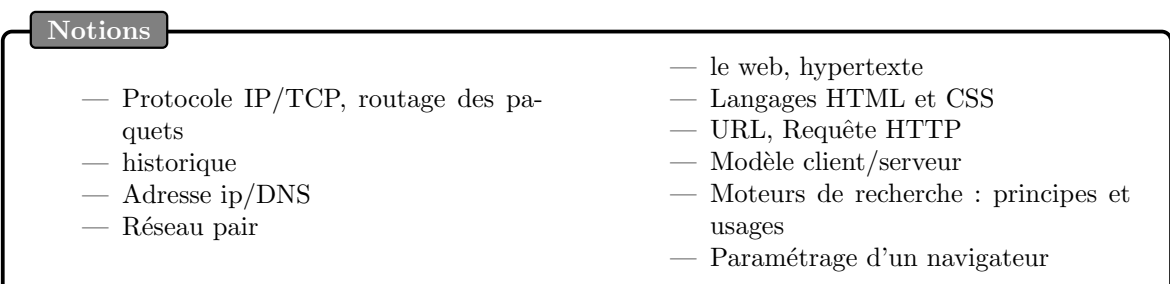

# 1 Du réseau téléphonique centralisé à internet.

La communication a toujours été un secteur clé de l'administration d'un pays. Depuis l'utilisation commerciale du téléphone (1877 pour les USA et 1879 en France) jusqu'aux années 1950, les communications étaient  $\le$  point  $\ge$ , c'est-à-dire qu'on ne pouvait communiquer qu'avec une seule machine à la fois. Les communications étaient établies entre un appareil appelant et un centre de communication qui redirigeait la communication vers l'appareil destinataire (Voir fig [1\)](#page-0-0).

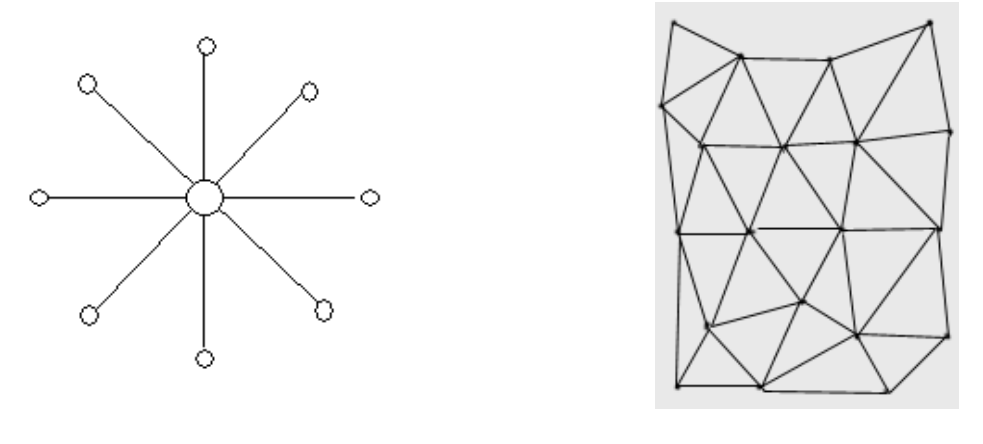

<span id="page-0-0"></span>FIGURE  $1$  – Schéma de réseau centralisé

<span id="page-0-1"></span>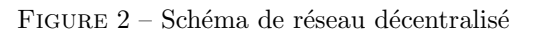

Le système n'était pas très efficace car il ne permettait pas de communiquer avec plusieurs appareils en même temps. Les chercheurs ont donc cherché à créer un nouveau moyen de communication qui ne serait alors plus centralisé, mais maillé (Voir fig [2\)](#page-0-1). L'idée de base est qu'il existe plusieurs chemins pour aller d'un point A à un point B. Ainsi, si un point du maillage est déjà occupé ou disparaît, l'information peut continuer à transiter.

#### $\star$  Définition :  $\heartsuit$

Internet est le réseau qui permet aux ordinateurs de communiquer entre eux. Il est possible de faire une analogie entre Internet et un réseau ferré : Internet représente les rails et chaque ordinateur est une gare qui réceptionne et et envoie des marchandises (données), des ordres (requêtes)...

Le web : c'est une immense toile d'araignée informatique qui relie les pages internet entreselles via des liens hypertextes. C'est un des services proposés par Internet. Il s'apparentait dans l'analogie précédente au réseau TGV, qui est l'un des moyens d'utiliser le rail mais pas le seul.

Le réseau internet propose de multiples services parmi lesquels on trouve :

- le web, auquel on accède via un navigateur internet comme Google Chrome, Firefox, Internet Explorer, Edge, Qwant, Safari...
- le courier électronique : email (protocole SMTP)
- $-$  le FTP qui permet l'échange de fichiers entre ordinateurs
- le ssh secured shell : protocole de communications chiffrées entre machine

### 1.1 Quelques repères historiques

C'est seulement au début des années 1960 que l'on voit apparaître des textes décrivant les prémices de ce que sera Internet.

1969 : ARPANET ou Arpanet (acronyme anglais de Advanced Research Projects Agency Network ), voit le jour. Il s'agissait alors d'un r´eseau militaire permettant de relier plusieurs centres de recherche et des universités dans le but d'assurer les communications dans le pays même en cas de destruction de centre de communication majeurs. Les deux premiers nœuds qui forment l'Arpanet sont l'université de Californie à Los Angeles (UCLA) et l'Institut de recherche de Stanford. Ce système a assez vite perdu sa vocation militaire pour passer aux mains des universitaires. Le réseau a ensuite ´evolu´e pour devenir un lieu d'´echange universitaire avant de devenir progressivement grand public sous le nom d'Internet.

1972 : création du système de courier électronique : email

1991 : création du web! Bien après la création d'internet! Cette invention est le fruit du travail de Tim Berners-Lee, un chercheur britannique du CERN. Il est le premier à présenter un concept de "page web" avec des "liens hypertexte" qui permettent de naviguer d'une page à une autre. Il est aussi `a l'origine des bases du langage HTML qu'on utilise toujours aujourd'hui pour concevoir des pages web. Il a par la suite créé un organisme, le W3C (World Wide Web Consortium) qui a pris le relais pour faire évoluer les technologies du web.

# 2 Communiquer sur le réseau

Nous sommes près de 1,8 milliard d'internautes aujourd'hui. Internet est une gigantesque toile d'araignée.

Comment est-ce possible de faire communiquer autant de machines ? Comment ne pas s'y perdre dans ce dédale d'informations?

#### 2.1 La norme OSI

Pour pouvoir communiquer sur un réseau aussi vaste sans ce perdre, il a fallu établir des normes de communication internationales très précises. Cette norme est le modèle OSI est né en 1984 dans l'objectif de normaliser les communications pour garantir un maximum d'évolutivité et d'interopérabilité entre les ordinateurs. Il s'agit d'un modèle de communication en couches (7 couches) où chaque couche joue un rôle bien particulier et ne peut communiquer qu'avec les couches adjacentes. il doit indiquer, aux personnes voulant mettre en place des réseaux, comment travailler. Plus exactement, cela permet aux constructeurs de matériels de réseau de savoir comment fabriquer leurs matériels, et donc de garantir la compatibilité entre eux.

Sans rentrer dans plus de détail, ce qu'il faut retenir ce dispositif est qu'il impose un découpage d'internet en réseau.

#### $\star$  Réseau  $\heartsuit$

Internet est divisé en réseaux qui communique entre-eux. Le premier réseau auquel accède un appareil lorsqu'il se connecte est le réseau local. Sur ce réseau, les différents appareils sont reliés à un switch et peuvent communiquer entre-eux. (La box internet peut servir de switch).

Le réseau local est connecté à "Internet", lui-même composé d'une chaîne de réseaux. Ainsi surfer sur Internet, c'est sauter de réseau en réseau !

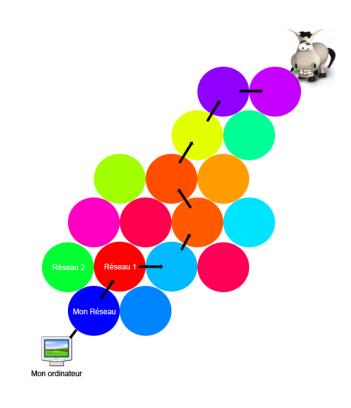

# 2.2 Des informations par paquets

# 3 L'architecture du réseau internet

Comme les maisons dans les villes ou les gares sur le réseau ferré, tous les appareils capables de surfer sur la toile (Internet) possèdent un identifiant unique, une adresse qui permet de les retrouver. Chaque appareil possède deux adresses : l'adresse MAC et l'adresse IP.

# 3.1 L'adresse MAC

L'adresse MAC (Media Access Control), parfois nommée adresse physique, est un identifiant physique stocké dans une carte réseau ou une interface réseau similaire. Cette adresse est unique au monde et chaque appareil connecté en possède une. Une adresse MAC-48 est constituée de 48 bits (6 octets) et est généralement représentée sous la forme hexadécimale en séparant les octets par un double point ou un tiret. Par exemple 5E :FF :56 :A2 :AF :15. L'adresse MAC est notamment utilisée pour distinguer les appareils entre-eux sur un réseau local.

vos clavier

- Trouver l'adresse MAC de la machine que vous utilisez.
- $\star$  Sous linux : taper if config -a  $\to$  HWaddr
- ♦ Sous Windows : Aller dans les propriétés de connection de la machine

# 3.2 L'adresse IP

Chaque appareil connecté possède en plus de son adresse MAC une adresse sur le réseau. On parle d'adresse IP. Il s'agit d'une suite de nombres comme 205.89.177.26. Vous pouvez voir ca comme une sorte de numéro de téléphone qui change en fonction de l'endroit où vous vous connectez à internet.

#### $\bigstar$  Définition : Adresse IP  $\heartsuit$

L'adresse IP est une adresse multifonction puisqu'elle combine l'adresse du réseau ET de la machine. Une adresse IP est codée sur 32 bits (soit 4 octets, car vous vous rappelez bien qu'un octet vaut 8 bits). Cette adresse change quand on change de réseau d'entrée (sauf cas d'IP fixe).

Afin de simplifier la lecture et l'écriture d'adresses IP pour les humains, nous avons choisi d'écrire les adresses avec la notation en décimal pointée. Cette dernière sépare les 4 octets sous forme de 4 chiffres décimaux allant de 0 à 255. Cela donne par exemple : 192.168.0.1

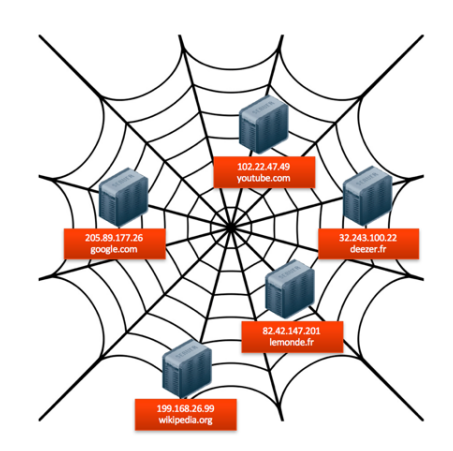

# 3.3 L'adresse DNS

En théorie donc pour accéder à une autre machine sur le réseau il suffit de taper dans votre navigateur son adresse IP. Heureusement, pour simplifier les choses, a été créé un service d'annuaire, les DNS, pour faire le lien entre le nom d'hˆote (exemple : Google.com) et l'adresse IP. Ainsi, vous pouvez taper google dans votre navigateur qui fait appel à l'annuaire DNS pour traduire votre recherche en adresse IP.

### $\star$  DNS  $\heartsuit$

Le Domain Name System, qu'on peut traduire en  $\leq$  système de noms de domaine  $\geq$ , est le service informatique utilisé pour traduire les noms de domaine Internet en adresse IP ou autres enregistrements.

Le système des noms de domaine consiste en une hiérarchie dont le sommet est appelé la racine. On représente cette dernière par un point. Ex : Wikipedia.org

Les domaines se trouvant immédiatement sous la racine sont appelés domaine de premier niveau (TLD : Top Level Domain). Les noms de domaines ne correspondant pas à une extension de pays sont appelés des domaines génériques, par exemple .org ou .com. S'ils correspondent à des codes de pays (fr, be, ch. . . ), ce sont des domaines de premier niveau national.

vos clavier

Trouver l'adresse IP de plusieurs site que vous utilisez.

 $\star$  Sous linux : taper host dans un terminal

♦ Sous Windows : Aller dans les propriétés de connection de la machine

# 3.4 Communiquer sur un réseau local

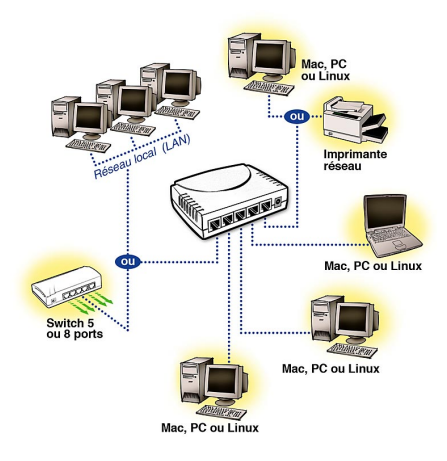

Même sur un réseau local, les communications sont régies par la norme OSI. Les informations qui transitent dans les câbles physiques sont en binaire. Un message est très codifié, il contient un ensemble d'information permettant d'identifier le destinataire, l'émetteur et le message à proprement

parler. L'ensemble de ces informations est appelé une trame.

La trame éthernet est constituée de la façon suivante :

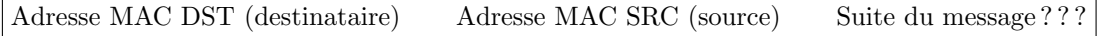

L'adresse MAC est l'identifiant du réseau local où les machines sont reliées physiquement entreelles par un switch. Le switch ou pont aiguille les messages vers leurs destinataires. Cet aiguillage est dynamique ce qui signifie qu'à chaque fois que le switch reçoit un message à transmettre il effectue un scan des adresses MAC associées à chacun des ses ports puis transmet le message en fonction des destinataires présents.

Les informations qui circulent dans le switch ont une durée de vie limitée, on parle alors de TTL (Time To Live) une fois la trame périmée, elle est effacée.

Attention les switch peuvent saturer.

# 4 Les relations client/serveur

#### $\bigstar$  Définition  $\heartsuit$

Avant toute chose, il faut savoir qu'il y a 2 types d'ordinateurs connectés au Web :

- Des clients : c'est vous, votre ordinateur qui sert à aller consulter des sites Web.
- Des serveurs : ce sont des ordinateurs spéciaux (souvent très puissants) gardés dans
	- des pièces sécurisées et refroidies qui envoient les sites web aux clients.

Les serveurs "possèdent" les sites web et les distribuent à ceux qui veulent les visiter. Les serveurs sont connectés entre eux par de la fibre optique. Il existe d'ailleurs un réseau de fibre optique qui traverse l'Altantique pour relier le continent Européen et Américain.

La langue maternelle d'un ordinateur, quelque soit son rôle, est le binaire. Ce langage est très rustique et peu agréable à utiliser, c'est pourquoi nous avons inventé d'autres langages qui font l'interface entre nous, utilisateurs, et le binaire : nous codons avec ces langages qui sont ensuite transcrit en binaire pour être compris par la machine.

Les propriétés des clients et des serveurs n'étant pas les mêmes, les langages utilisés par les serveurs et les clients sont très différents.

Les langages clients sont dît frontend.

Les langages serveurs sont appelés **backend**.

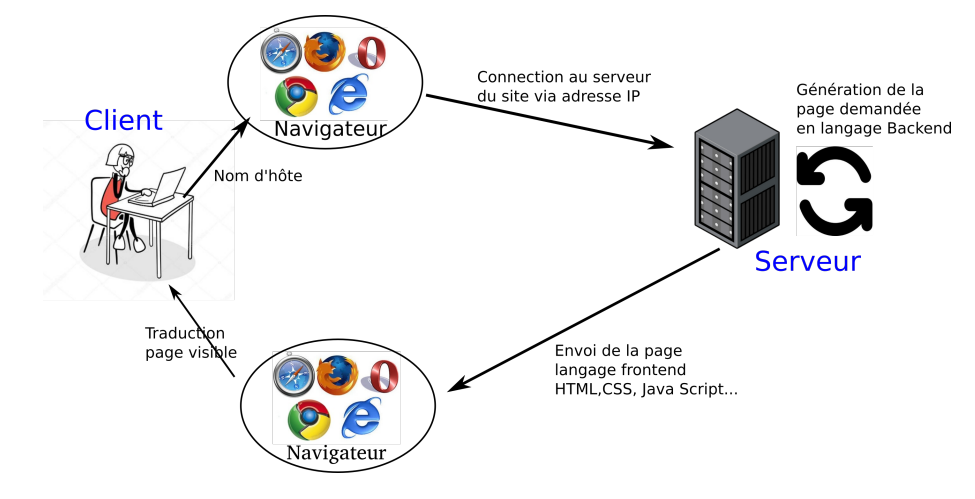

#### 4.1 Langages client

Les langages clients ou frontend sont à l'origine des pages internet, ils permettent de donner à la fois le contenu (les définitions d'une page Wikipédia par exemple) et la forme (où se situent les images, les liens hypertextes, les menus déroulant...). C'est la partie la plus visible d'internet qui est lue par les navigateurs des clients.

Parmi ces langages on trouve : HTML, CSS, Java Script...

Tous ces langages sont désormais indispensables à la réalisation de tous les sites web.

HTML / CSS

Pour accéder aux sites web, on a besoin de navigateurs web. Il existe notamment :

Google Chrome, Mozilla Firefox, Internet Explorer, et son successeur appelé Edge, Opera, Safari, Qwant.

Le rôle des navigateurs est de traduire les langages HTML, CSS et JavaScript sous la forme de sites web utilisables par tout le monde.

#### 4.2 Langages serveurs

Les langages serveur sont, comme leur nom l'indique, gérés par les serveurs. Les clients n'y touchent pas. Leur rôle est un peu différent : ils gèrent comment le site va réagir aux différents utilisateurs. Par exemple :

- le langage frontend gère où se situe un menu déroulant ou un contenu.
- le langage backend gère si le contenu est disponible pour tous les utilisateurs ou seulement pour ceux qui ont créé un compte.

Parmi les langages backend on trouve : PHP, Python, Java (à ne pas confondre avec Java Script, C...). Les serveurs facebook utilient le PHP, les services de banque utilisent plutôt Java alors que Google utilise un mélange de Python et de Java.

#### 4.3 Les bases de données

#### 4.4 Les protocoles

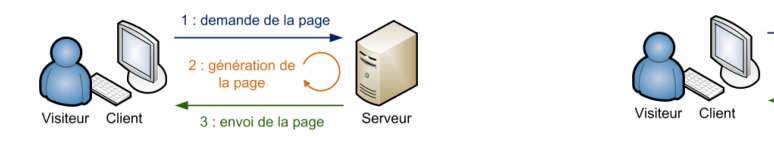

#### 4.5 Les bases de données

Tous les sites web ont besoin d'enregistrer des informations, comme la liste de leurs utilisateurs, des messages qui ont été échangés, etc. C'est là qu'une base de données intervient : c'est un logiciel dédié au stockage de données.

Pour communiquer avec ces logiciels, on utilise un langage : SQL.

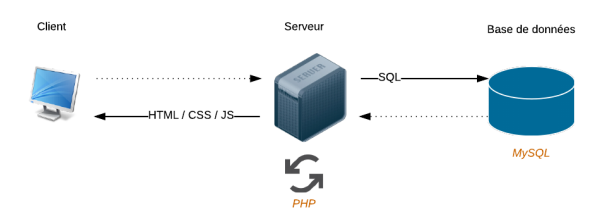

#### 4.6 Les protocoles

Nous avons vu jusqu'à maintenant les langages internes aux serveurs, client et base de données, néanmoins, une question reste en suspens : comment un client demande t-il une page web à un serveur alors qu'ils ne parlent pas la même langue ? ? ? La réponse est simple : il existe une autre forme de communication : les protocoles !

Tout comme il existe un protocole (remplir un formulaire) pour demander un document officiel en mairie ou pour demander du sel à des convives situés à l'autre bout de la table (s'il vous plait), un client fait une requête à un serveur HTTP (L'Hypertext Transfer Protocol) à un serveur. C'est votre navigateur internet qui gère ces requêtes.

### $\star$  Requête HTTP  $\heartsuit$

le protocole qui permet d'échanger des pages web entre le client et le serveur. Tim Berners-Lee a inventé les bases du protocoles HTTP qui permet d'échanger les pages. C'est ce que signifie le "http  $2/$ " que vous voyez au début des adresses web!

Une requête HTTP est un ensemble de lignes envoyé au serveur par le navigateur. Elle comprend :

- Une ligne de requête : c'est une ligne précisant le type de document demandé, la méthode qui doit être appliquée, et la version du protocole utilisée. La ligne contient entres autres l'URL de la page demandée.
- Les champs d'en-tête de la requête : il s'agit d'un ensemble de lignes facultatives permettant de donner des informations supplémentaires sur la requête et/ou le client (Navigateur, système d'exploitation, ...).
- Le corps de la requête : c'est un ensemble de lignes optionnelles devant être séparées des lignes précédentes par une ligne vide et permettant par exemple un envoi de données par une commande POST lors de l'envoi de donn´ees au serveur par un formulaire.

Une réponse HTTP est un ensemble de lignes envoyées au navigateur par le serveur. Elle comprend :

- Une ligne de statut : c'est une ligne précisant la version du protocole utilisé et l'état du traitement de la requête à l'aide d'un code et d'un texte explicatif.
- Les champs d'en-tête de la réponse : il s'agit d'un ensemble de lignes facultatives permettant de donner des informations supplémentaires sur la réponse et/ou le serveur.
- Le corps de la réponse : il contient le document demandé.

Les demandes sécurisées : HTTPS identique à HTTP, avec le "S" en plus qui signifie "Secure". Les pages sont chiffrées, pour garantir que personne ne peut les lire (par exemple quelqu'un qui espionnerait les données qui transitent dans les câbles sous-marins !).

Les autres protocoles Il existe bien d'autres protocoles, parmi les plus utilisés on trouve :

- $-$  FTP : permet d'échanger des fichiers.
- SMTP : permet d'envoyer des e-mails.

Exercice Faire un schéma globale basé sur 3 pôles principaux : client, serveur, base de données, représentant les différents langages étudiés.

# 5 Le bon usage d'un navigateur internet

# $\star$  Définitions  $\heartsuit$

Navigateur Internet : C'est le logiciel que vous utilisez pour naviguer sur internet, (Internet Explorer, Mozilla Firefox, Google Chrome, Safari...) il recoit les pages HTML et les rend lisible pour le client. Les navigateurs sont composés d'un moteur de rendu, d'une interface client et pour certain d'un gestionnaire de plugs-in.

Moteur de recherche : Un moteur de recherche est un site web ou logiciel web qui permet de retrouver les informations sur le web (Google, Yahoo, Bing, Qwant. . . ) Les moteurs de recherches internet sont composés de robots appelés spider, crawler ou bots. Les robots explorent l'internet, index les pages et affichent les résultats des requêtes des utilisateurs.